Institut für Betriebssysteme und Rechnerverbund

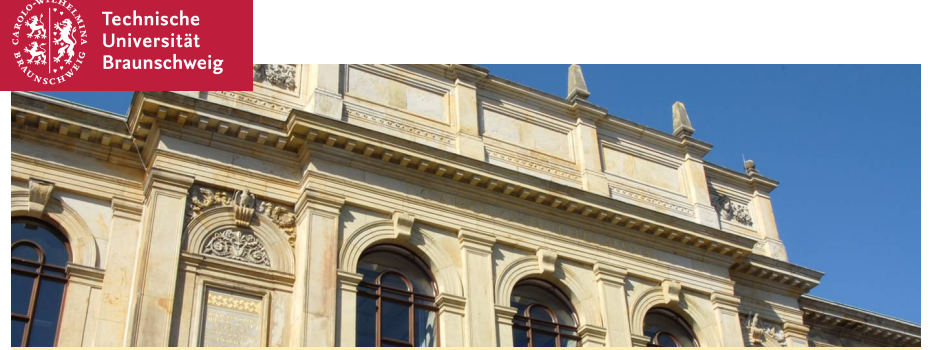

**DTNvis SEP 2013 - Kick-Off**

**Stephan Rottmann, Julian Timpner**

<span id="page-0-0"></span>03.04.2013

- Wasserfallmodell mit frühem Prototyp
- Teilnahme an allen Veranstaltungen Pflicht
- Jeder Teilnehmer muss zu allen Phasen beitragen
- **Programmierung ist Pflicht**

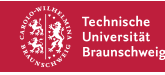

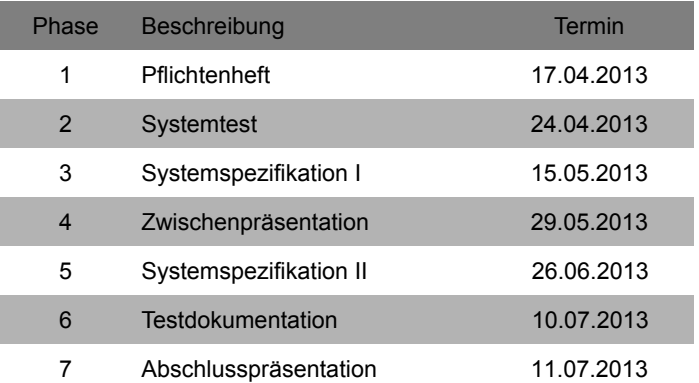

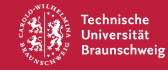

- Jede Gruppe bekommt Redmine-Projekt
- $\blacksquare$ Für jede Phase eine Dokumentvorlage in LaTeX
- Pro Phase ein **Phasenverantwortlicher**!
- Termine für Abgaben **unbedingt** einhalten
- Abgaben im Redmine unter Dokumente

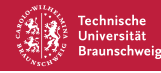

### Phasenverantwortlicher

- Wechselnde Aufgabe
- **Organisation**
- Koordination innerhalb der Gruppe

### Phasenabschluss

- Dokument
- 5-10 minütige Präsentation

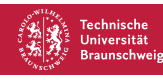

#### Redmine

- Projektmanagement/SVN/Ticketsystem
- Vom ISF gestellt: <https://sep.isf.cs.tu-bs.de/>

## SVN

- SVN-Clients: z.B. TortoiseSVN, RabbitSVN
- Nutzung sinnvoll und Pflicht!  $\blacksquare$
- Sinnvolle Commit-Logs helfen!
- $\blacksquare$  https://sep.isf.cs.tu-bs.de/svn/13-ibr-cm1
- $\blacksquare$  https://sep.isf.cs.tu-bs.de/svn/13-ibr-cm3

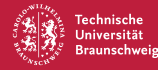

### Projektwebsite

- http://www.ibr.cs.tu-bs.de/courses/ss13/sep-cm/
- Kalender / Termine
- Dokumente (wie diese Folien)
- **Links zu Literatur, Vorlagen, etc.**

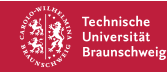

### **Mailingliste**

<sepcm@ibr.cs.tu-bs.de>

### HiWi

- Waldemar Köhler
	- Betreute Übungszeiten
	- <w.koehler@tu-bs.de>

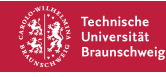

- $\blacksquare$  Mittwoch, 29.5., 14/15-19 Uhr in SN 19.7
- Jede Gruppe hält Kurzvortrag (10 Minuten) mit Demo des Prototypen

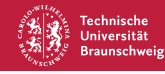

# Tag der jungen Software-Entwickler (TDSE)

- Donnerstag, 11.7., nachmittags
- Vorbereitung eines Messestandes zur Präsentation der Ergebnisse
- Preisverleihung
- Grillen

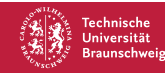

- ISF korrigiert Dokumente und legt Noten fest
- Rückgabe der Dokumente nach ca. 10 Tagen  $\blacksquare$
- Wir legen individuelle Noten fest
- Jeder Teilnehmer bekommt benoteten Schein

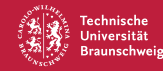

- Realisierung des Funktionsumfangs
- Einhalten der Deadlines  $\blacksquare$
- Arbeit als Phasenverantwortlicher
- Teilnahme an den Präsenzveranstaltungen
- Aktive Mitarbeit in der Gruppe
- Code Review (einzeln!), d.h. jeder muss programmieren!

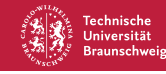

# DTNvis - Einführung

- Ein DTN ist ein verzögerungstolerantes Netz
	- Raumfahrttechnik, Netze für Katastrophenfälle, Fahrzeugkommunikation
- Daten ohne ständige Verbindung über andere Knoten weiterleiten

### Aufgabe

- Zustand des Netzes bestimmen
- Übersicht über Verbindungen der Knoten und ihrer Nachbarn darstellen
- **Schnittstellen zwischen Teams**
- ggf.: Szenarien "aufnehmen" und wiedergeben

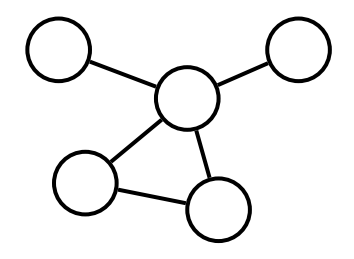

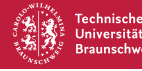

## Aufgaben

- $\blacksquare$  Team 1
	- Abfrage der benachbarten Knoten
	- Prüfen, ob SW dort läuft falls ja, Daten rekursiv sammeln
	- Interface für optionale und zukünftige Daten bereitstellen
	- Generierung von Dummy-Netzen mit einstellbaren Parametern
- **Team 3** 
	- Übersicht über die direkten und indirekten Nachbarn
	- Informationen über die Knoten mit unterstützter Software
	- Automatisches und manuelles Update der Anzeige mit "History-Funktion"
	- Laden und Speichern von Netzkonfigurationen
	- echo-Pakete senden und auswerten um die RTT zum Host zu bestimmen

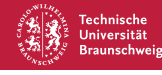

#### Allgemeines

- 2 Gruppen
- **Jeweils 5 Studenten**
- Gesamtsystem wird aufgeteilt, jede Gruppe bearbeitet einen Teil
- Gruppen müssen sich für Protokolle etc. **absprechen**!

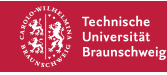

## Gruppe 1: Routing

- Alexander Baumstark
- Alina-Vanessa Klüsener
- Jasmin Schudrowitz
- Michael Schwitalla
- Wilhelm Weske

### Gruppe 3: Visualisierung

- Gülsen Yurt
- $K$ ai Brennecke
- Maik Hansemann
- Maximilian Kühl
- Robbin Schülke

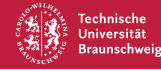

- Fragen?
- Wünsche?

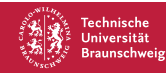